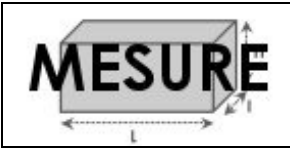

Affichage (02)

## Le volume du cube

- On calcule le volume d'un cube en multipliant la longueur

de trois côtés du cube :

 $c = c \hat{o} t \hat{e}$ 

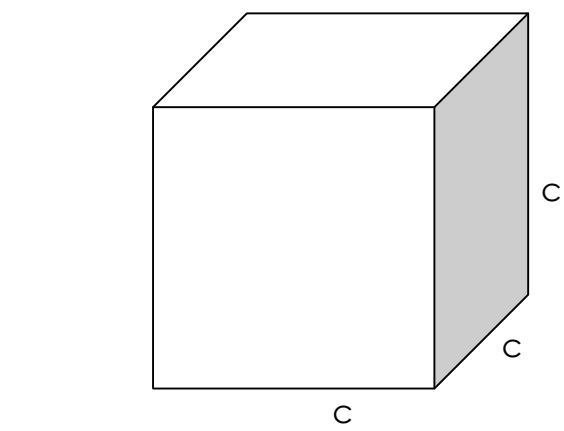

Volume du cube :  $c \times c \times c = c^3$ 

Exemple :

## Si c = 5 cm , le volume du cube est de  $5 \times 5 \times 5 = 125$  cm<sup>3</sup>

## Le volume du parallélépipède

- On calcule le volume d'un parallélépipède en multipliant la longueur par la largeur par la hauteur :

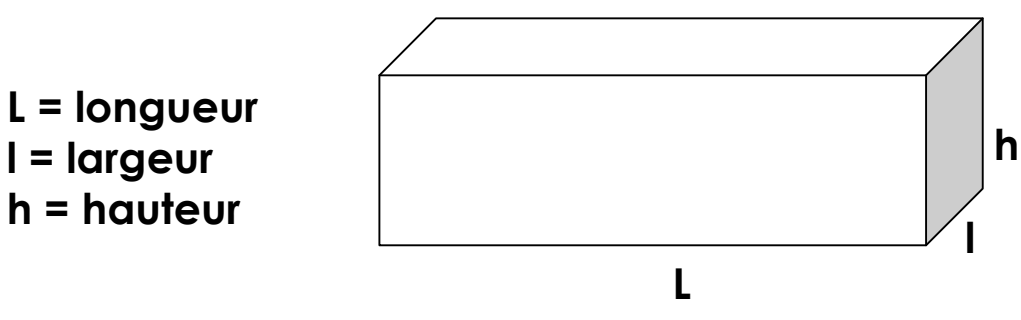

Volume du parallélépipède : L x l x h

Exemple :

Si  $L = 8$  cm,  $l = 3$  cm et  $h = 4$  cm, le volume du parallélépipède est de :  $8 \times 3 \times 4 = 96$  cm<sup>3</sup>